#### **PHP** CM3-1 : Programmation orientée objet en PHPMickaël Martin Nevot

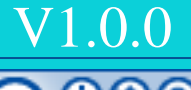

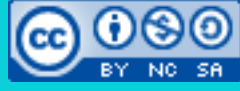

Cette œuvre de [Mickaël Martin Nevot e](http://creativecommons.org/choose/www.mickael-martin-nevot.com)st mise à disposition selon les termes de la licence Creative Commons Attribution - [Pas d'Utilisation Commerciale -](http://creativecommons.org/licenses/by-nc-sa/3.0/) Partage à l'Identique

[3.0 non transposé.](http://creativecommons.org/licenses/by-nc-sa/3.0/)

#### **PHP**

- I. Présentation
- II. PHP I
- III. XML
- IV. Regexp
- V. PHP II
- VI. MySQL
- VII. POO
- VIII. PDO
- IX. Hacking
- X. PHP « avancé »

# Rappel : POO

- **Paradigme** (≠ méthodologie)
- Concept :
	- Objet :
		- **État** (attributs)
		- **Comportement** (méthodes)
		- · Identité
	- **Encapsulation**
	- **Héritage**
	- **Polymorphisme**
- Langage de programmation :
	- Java, C++, Ada, **PHP**, C#, Objective C, Python, etc.

### Rappel : objet et classe

- **Objet** : un concept, une idée/entité du monde physique
	- Exemples : voiture, étudiant, chat, fenêtre, forme, etc.
- **Classe** : regroupe les objets de mêmes comportements
- **Instancier** : fabriquer un exemplaire d'un élément à partir d'un modèle qui lui sert en quelque sorte de moule
- Un objet est une instance de **classe**
- **Réification** : permet de transformer ou à transposer un concept en une entité informatique

Une classe représente une responsabilité

#### État : Rappel : état et comportement

- Défini par l'ensemble des attributs
- **Attribut**, variable d'instance, donnée membre :
	- Variable spécifique à l'objet
- Comportement :
	- Défini par l'ensemble de méthodes
	- **Méthode** : fonctions spécifique à l'objet
	- Méthodes :
		- **Constructeur** : appelé à la création de l'objet
		- **Destructeur** : appelé à la destruction d'un objet
		- Méthode abstraite : méthode sans code
		- Accesseurs et mutateurs : sert de mandataire d'accès à l'état de l'objet depuis l'extérieur de celui-ci

### Variable/méthode d'instance

- Variable d'instance (attribut) :
	- **Varie d'une instance (objet) à l'autre**
	- Initialisation (et même déclaration) facultative
- Fonction/méthode (passage par référence, depuis PHP 5+) :
	- Type primitif : ne modifie pas la valeur d'une variable
	- Objet : référence vers le même objet

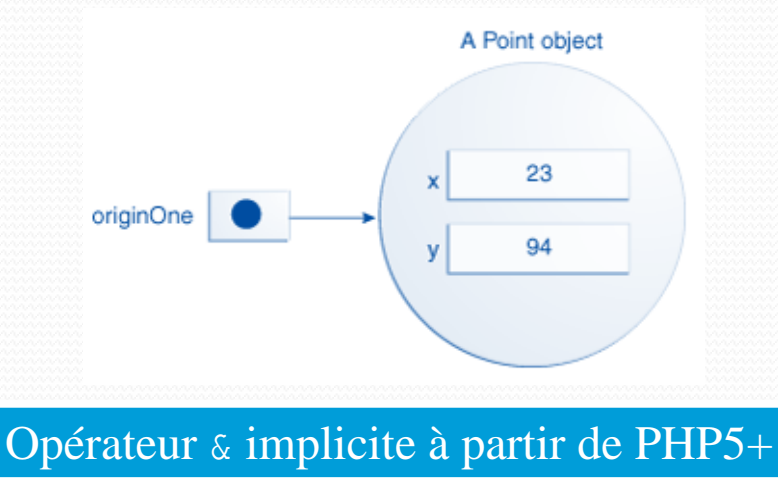

## Notation fléchée / this

- Notation fléchée :
	- Pour accéder à un attribut : \$myObj->att1; // Accès à un attribut.
	- Pour accéder à une méthode : \$myObj->meth1(); // Accès à une méthode. \$myObj->meth2(1, 2); // Accès à une méthode.
- Mot clef \$this (lecture seule) :
	- Désigne l'**objet courant** (celui dans lequel on code) :

\$this->att1; // Accès à un attribut. \$this->meth1(); // Accès à une méthode.

### Constante de classe

**• Non modifiable** 

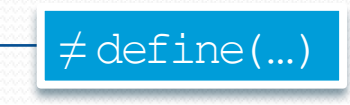

- Ne commence pas par un \$
- Par convention : écrite en majuscule
- **Locale** à la classe
- Valeur scalaire uniquement
- Mot clef : const

```
class MyClass
{
     const CONSTANT = 'val';
    function showConstant() { echo self::CONSTANT; }
}
…
echo MyClass::CONSTANT;
```
### **Statique**

#### **Variable de classe** :

- Donnée commune à tous les objets d'une même classe
- Existe même s'il n'y a aucune instance de la classe : public static \$att1; // Définition.

```
…
MyClass::$att1 = 3;$myObj::$att1 = 3; // Fortement déconseillé !
```
#### **Méthode de classe** :

```
 Ne s'intéresse pas à un objet particulier :
  public static function meth1() { … }; // Définition.
  …
  MyClass::meth1();
  $myObj::meth1(); // Fortement déconseillé !
```
Fortement déconseillé avec  $\rightarrow$  !

Fortement déconseillé avec \$this !

#### Paamayim Nekudotayim /self

- Paamayim Nekudotayim
	- **Opérateur de résolution de portée** ::
	- Permet l'accès aux :
		- Constantes
		- Variables de classe
		- Méthodes redéfinies (d'instance ou de classe)
- Mot clef self (lecture seule) :
	- Désigne la **classe courante** (celle dans laquelle on code) : self:: $$att1; //$  Accès à une variable de classe. self::meth1(); // Accès à une méthode de classe.

### Méthodes magiques

- **Appels automatiques** : pas d'appel direct
- Constructeur : \_\_construct()
- Destructeur : destruct()
- Personnalisation du clonage : \_\_clone()
	- Recopie de contenus d'objets :  $$obj2 = clone $obj1;$
- Convertit l'objet en chaîne de caractères : \_\_toString()
- Appel d'une méthode virtuelle : \_call(\$method, \$args)
- Sérialisation (et désérialisation) : \_\_sleep(), \_\_wakeup()

## Méthodes magiques

- **Surcharge magique** :
	- Permet de **créer dynamiquement** des **attributs/méthodes**
	- Méthodes appelées lors d'utilisations **non déclarées/visibles**
	- $\bullet$  À la lecture d'attribut : get()
	- À l'écriture d'attribut : set()
	- À l'appel de isset() ou empty() : \_\_isset()
	- À l'appel de unset() : \_\_unset()
- Autres méthodes magiques :
	- \_callStatic(), \_debugInfo(), \_set\_state(), \_\_invoke()

#### Constructeur

- Mot clef : \_\_construct()
- Méthode magique appelée à l'**instanciation d'un objet** pour initialiser son état
- Si aucun constructeur n'existe, un **constructeur par défaut**  (sans paramètre et qui ne fait rien) est défini
- Mot clef new (création et allocation mémoire)

```
class MyClass
{
    function construct($p) { ... }
 …
}
…
   Création et allocation mémoire : instanciation.
\text{SmyObj1} = \text{new } \text{MyClass}(5);
```
#### Destructeur

- Mot clef : \_destruct()
- Méthode magique appelée à la **destruction d'un objet**

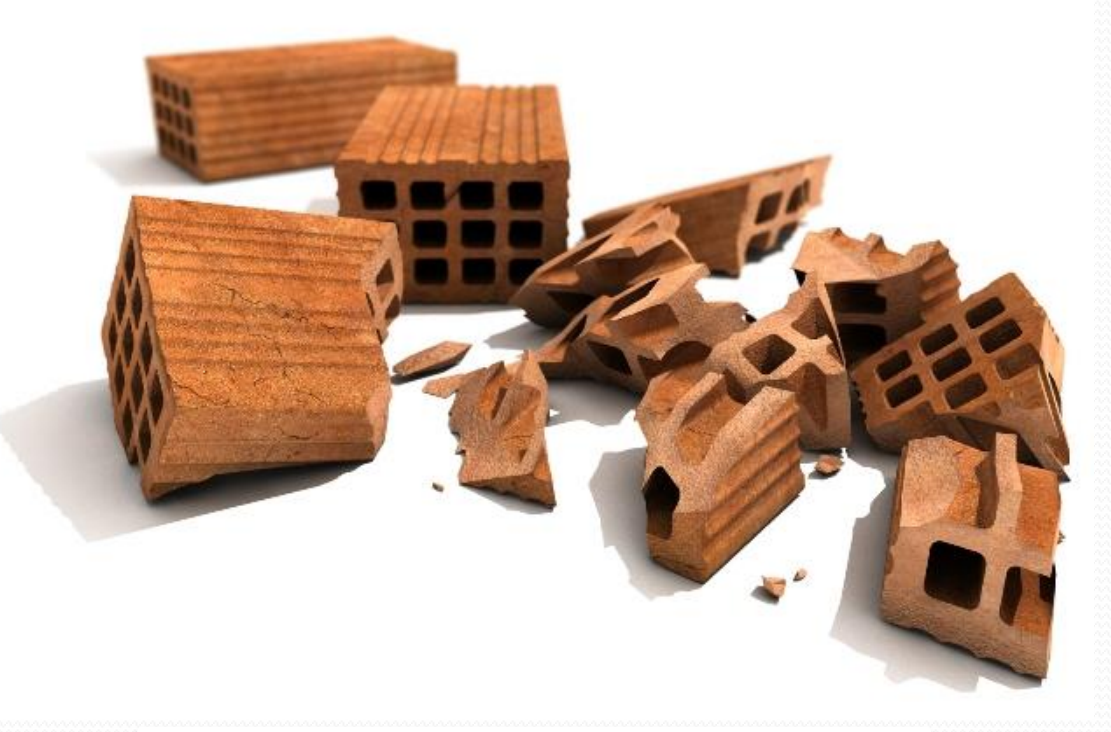

L'usage d'un destructeur est assez rare

14/28

### **Encapsulation**

- Concerne : constructeur, attribut et méthode
- **Accessibilité** (visibilité) :
	- public (par défaut) : accessible de partout et sans aucune restriction
	- protected : accessible au sein de sa classe et à ses classes filles
	- private : accessible uniquement au sein de sa classe

#### **Accesseurs**/**mutateurs** :

```
private $cpt;
public function getCpt(){ return $this->cpt; }
public function setCpt ($p){ $this->cpt = $p; }
```
Il est impossible d'affecter une visibilité à une classe

#### Const., accesseurs, mutateurs

#### class Point

 { …

}

}

{

Version moderne (PHP 8+)

```
 public function __construct(private double $x, private double $y)
```
La déclaration et l'initialisation des attributs sont faites automatiquement sans code supplémentaire

```
$point1 = new \Phi(3.14, 42.0);var_dump($point1);
```
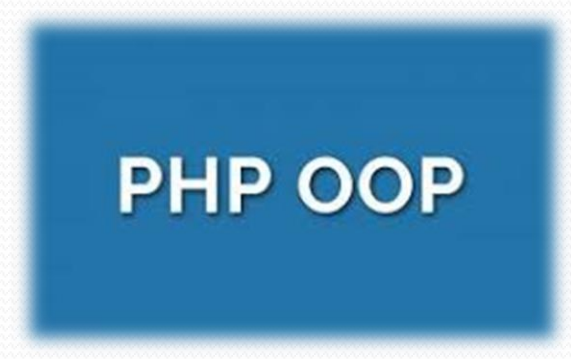

16/28

# Héritage

- Héritage simple (une seule super-classe et unidirectionnelle)
- Mot clef extends
- Redéfinition :
	- Même signature de méthode (ne peut pas être moins accessible) :
		- Ajout/modification de paramètres possible s'ils sont optionnels

#### Réécriture du code

```
class MySuperClass {
    function meth1($a) { instruction1 }
}
…
class MyClass extends MySuperClass {
     function meth1($a) { instruction2 }
}
```
Il n'y a pas de surcharge en PHP

### Parent

- Permet de **réutiliser le code de la méthode de la superclasse**
- L'appel au constructeur de la super-classe n'est pas implicite, il faut le spécifier :

```
class MySuperClass {
   public function construct($a) { instruction1 }
}
…
class MyClass extends MySuperClass {
    public function __construct($a) {
       parent:: construct(\$a - 1); …
     }
}
```
### Mot clef final

- Méthode (pour interdire toute redéfinition) : public final function meth1() { … }
- Classe (pour interdire tout héritage) :

final class MyClass { … }

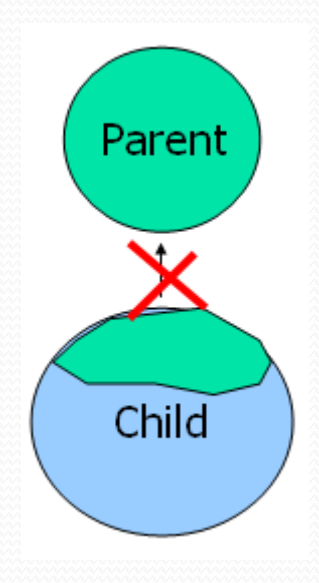

### Erreur et exception

- Signaux indiquant un cas exceptionnel :
	- Erreur : irrécupérable (arrêt de l'application)
	- Exception : récupérable (traitable)
- Exception :
	- Interrompt le flot d'exécutions normales
	- Traitement d'erreur :
		- Séparation du code normal/exceptionnel (lisibilité)
		- Récupération à un autre niveau (propagation dans la pile)
	- Si propagée jusqu'en haut de la pile : arrêt du script

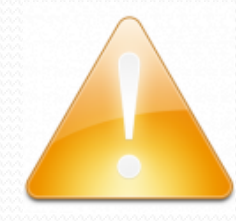

### Gestion des erreurs

- Fixe le niveau de rapport d'erreurs : error\_reporting(…)
- Spécifie une fonction utilisateur comme gestionnaire d'erreurs : set\_error\_handler(\$handler, …)
- Déclenche une erreur utilisateur : trigger\_error(\$msg, …)
- Constantes prédéfinies :
	- Remarque : E\_NOTICE
	- Avertissement : E\_WARNING
	- Erreur : E\_ERROR
	- Erreur d'analyse (fatales ?) : E\_PARSE
	- Suggestions d'optimisation : E\_STRICT
	- Alerte obsolète : E\_DEPRECATED

### Gestion des exceptions

#### • Mot clef

- try : délimitation « d'usabilité » d'exceptions
- catch : capturer l'exception (traitement)
- finally : toujours exécuté après try … catch …
- throw : lancer l'exception (signalement)

```
function inverse(bool $x)
{
    if (!$x) { throw new \Exception('Div. par zero'); }
    else { return 1 / \forall x; }
}
try
{
     echo inverse(0);
}
catch (Exception $e)
{
    echo 'Exception : ' . $e->getMessage();
}
```
#### Pas de throws

```
• LogicException (extends Exception)
```
- · BadFunctionCallException
	- · BadMethodCallException
- · DomainException
- · InvalidArgumentException
- o LengthException
- OutOfRangeException
- RuntimeException (extends Exception)
	- OutOfBoundsException
	- o OverflowException
	- o RangeException
	- · UnderflowException
	- UnexpectedValueException

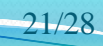

## Type et polymorphisme

- **Type** :
	- Défini les valeurs qu'une donnée peut prendre
	- Défini les opérateurs qui peuvent lui être appliqués
	- Défini la syntaxe : « comment l'appeler ? »
	- Défini la sémantique : « qu'est ce qu'il fait ? »
	- Une classe est un type (composé), une interface aussi…

#### **Polymorphisme** :

- Capacité d'un objet à avoir plusieurs types
- Permet d'utiliser une classe héritière comme une classe héritée

### Classe abstraite

- Ne peut pas être instanciée (mais constructeur possible)
- **Si une seule méthode est abstraite, la classe doit l'être**
- Abstraction possible à plusieurs niveaux d'héritage
- Méthodes : accessibilité private impossible
- Mot clef abstract :

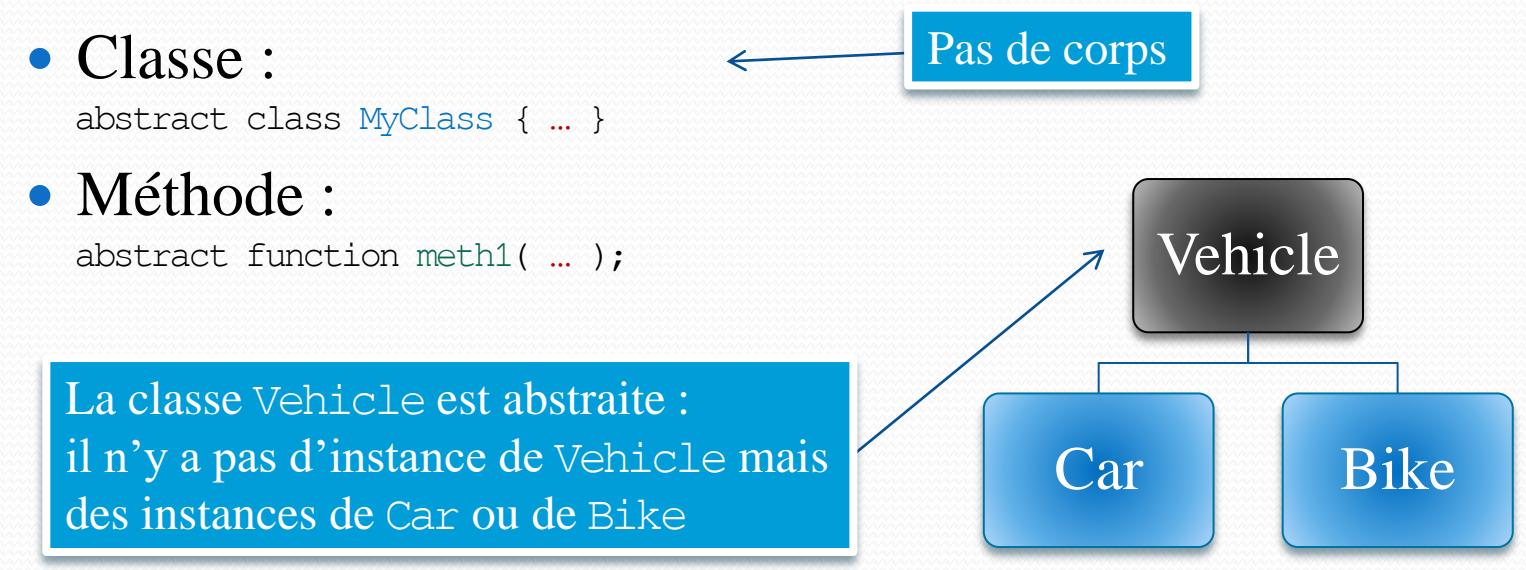

### Interface

- Modèle pour une classe
- **Classe totalement abstraite** sans attribut (non constant)
- Toutes les méthodes d'une interface doivent être **publique**
- Une classe implémentant une interface doit implanter *(implémenter)* toutes les méthodes déclarées par l'interface

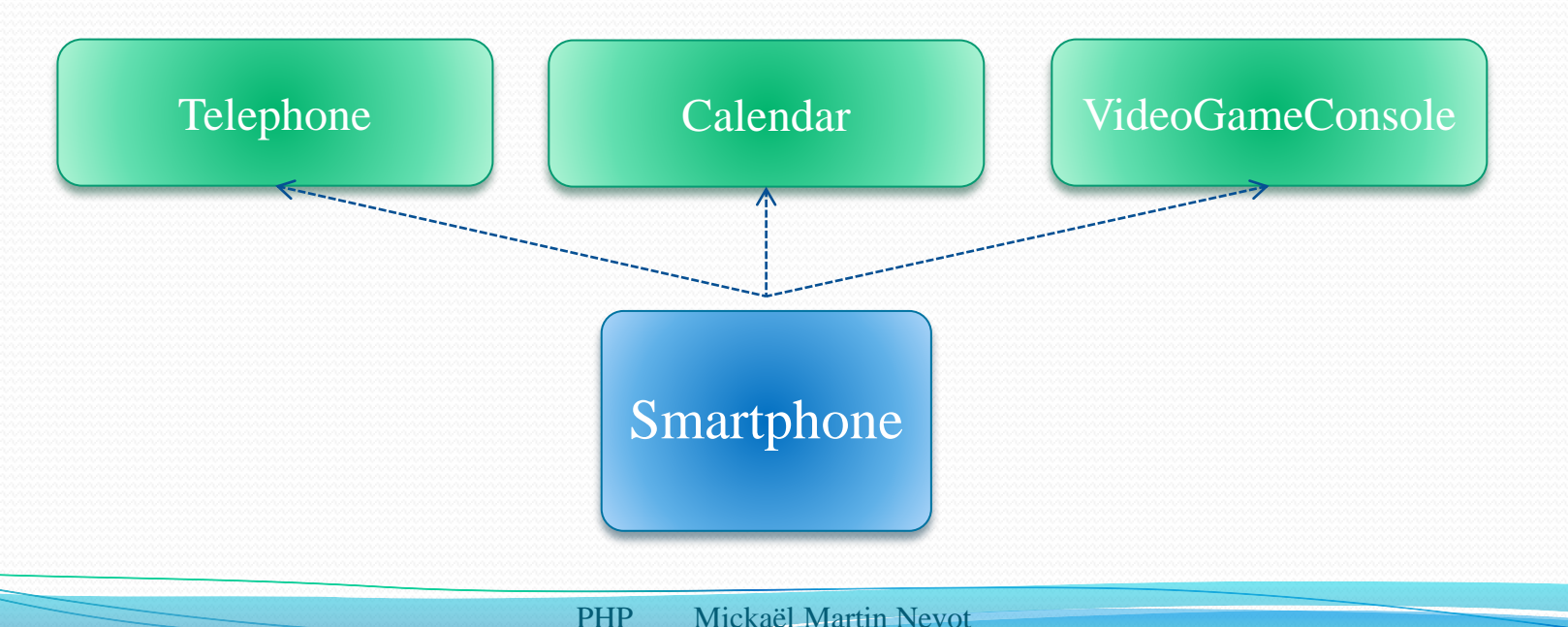

### Interface

- Une interface **donne son type** aux classes l'implémentant
- Mot clef interface (pas abstract) :

interface MyInterface { … };

#### Mot clef implements :

class MyClass implements MyInterface1 { … } class MyClass1 implements MyInterface1, MyInterface2 … { … } class MyClass2 extends MySuperClass implements MyInterface1 … { … }

#### Les interfaces peuvent se dériver (mot clef extends)

interface MyInterface3 extends MyInterface1 { … }; interface MyInterface4 extends MyInterface1, MyInterface2 { ... };

### Chargement auto. des classes

- **Enregistre une fonction** de chargement auto. : spl\_autoload\_register(\$autoload, …)
- **Appelée automatiquement** lorsqu'une classe/interface doit être chargée
- Crée une **file d'attente** de fonctions de chargement auto., les exécute les unes après les autres, dans l'ordre de définition

```
function my_autoload ($class) {
        include __DIR__ . '/' . $class . '.php';
}
spl_autoload_reqister('my_autoload');
```

```
$obi = new Class();
```
autoload(

#### Bonnes pratiques

- Penser à l'initialisation
- Penser à construire les objets avant de les utiliser
- Attention à l'encapsulation
- Pas d'utilisation de variable d'instance dans une méthode de classe
- Pas d'héritage multiple

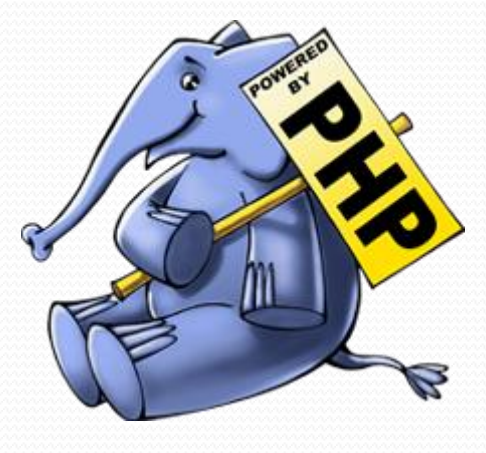

Présentation > PHP I > XML > Regexp > PHP II > MySQL > POO > PDO > Hacking > PHP « avancé »  $\vert$  V1.0.0  $\vert$  ( $\alpha$ ) EY-NO-SA

### Crédits

#### **Auteur** Mickaël Martin Nevot [mmartin.nevot@gmail.com](mailto:mmartin.nevot@gmail.com) [mmartin.nevot@gmail.com](mailto:mmartin.nevot@gmail.com) Carte de visite électronique Cours en ligne sur : [www.mickael-martin-nevot.com](http://www.mickael-martin-nevot.com/) **Relecteur** Christophe Delagarde ([christophe.delagarde@univ-amu.fr](mailto:christophe.delagarde@univ-amu.fr)) Pierre-Alexis de Solminihac ([pa@solminihac.fr](mailto:pa@solminihac.fr))

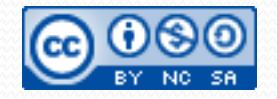